## **Installation/Configuration Information for firewalls and proxy servers. Introduction**

In larger companies, it is quite common to use firewalls and proxy servers to access the Internet. Below is listed the required PlanManager accesses.

## **Access**

Do not limit your network to IP address, IP addresses changes. Domainnames do not change.

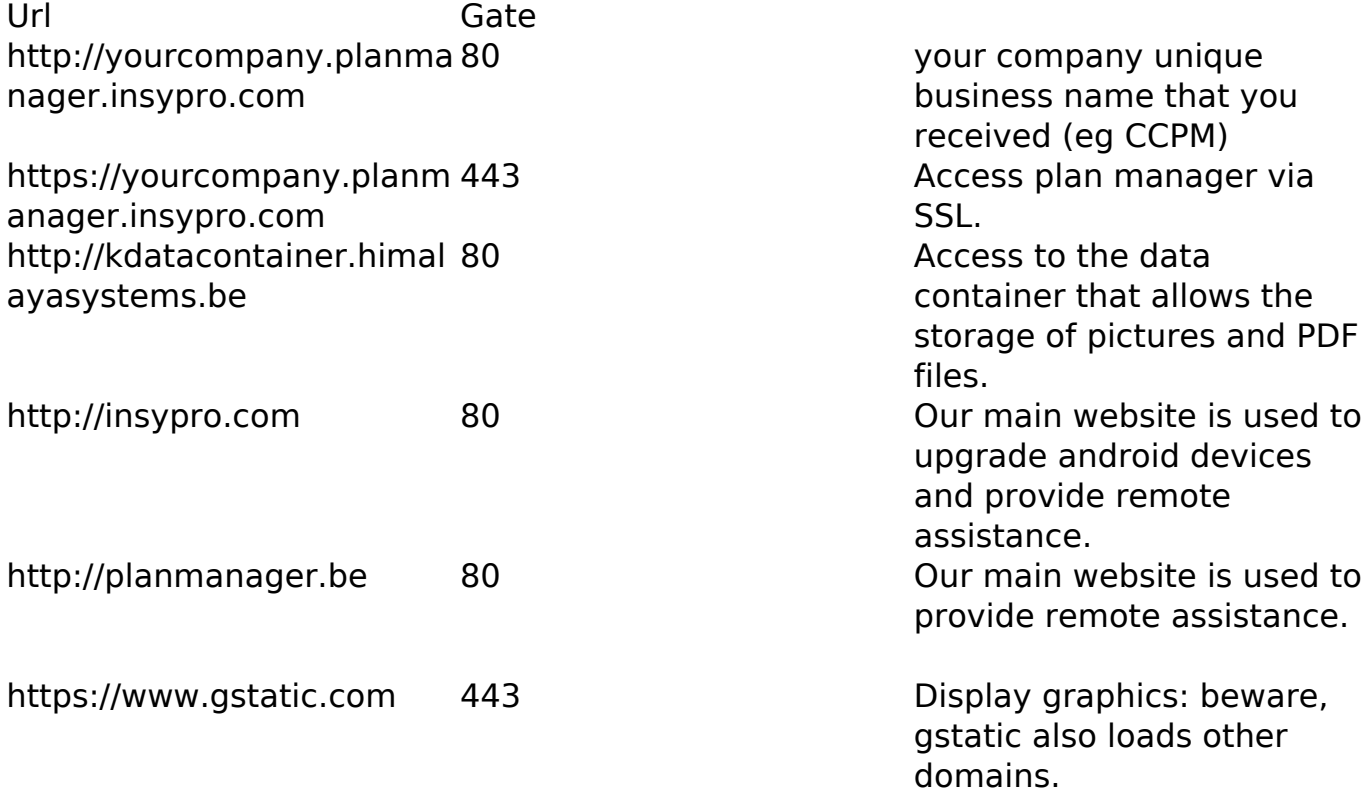

Unique solution ID: #1507 Author: Jean-Marie Last update: 2021-11-10 15:40